Visual Basic 4

- 13 ISBN 9787040371901
- 10 ISBN 7040371901

出版时间:2013-5-1

 $(2013-05)$ 

页数:304

### 版权说明:本站所提供下载的PDF图书仅提供预览和简介以及在线试读,请支持正版图书。

www.tushu111.com

#### $1982$

- 
- 基础》于2003年、2007年连续两届获上海市优秀教材一等奖;主讲的"Visual Basic程序设计"、"大学  $\frac{1}{2003}$  2003  $\frac{2005}{2005}$
- $2001 \quad 2005$

家"七五"攻关项目获上海市科技进步三等奖;主编的《Visual Basic程序设计教程》、《大学计算机

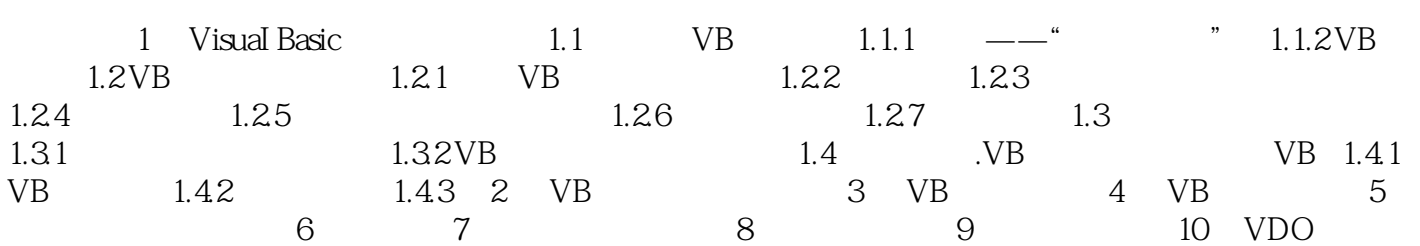

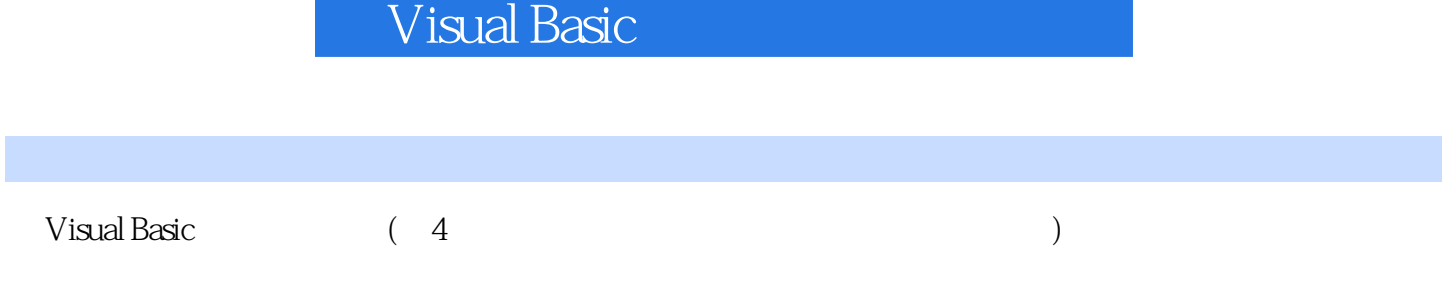

1  $\cdots$   $\cdots$   $\cdots$   $\cdots$   $\cdots$ 2. Visual Basic (4)

本站所提供下载的PDF图书仅提供预览和简介,请支持正版图书。

:www.tushu111.com